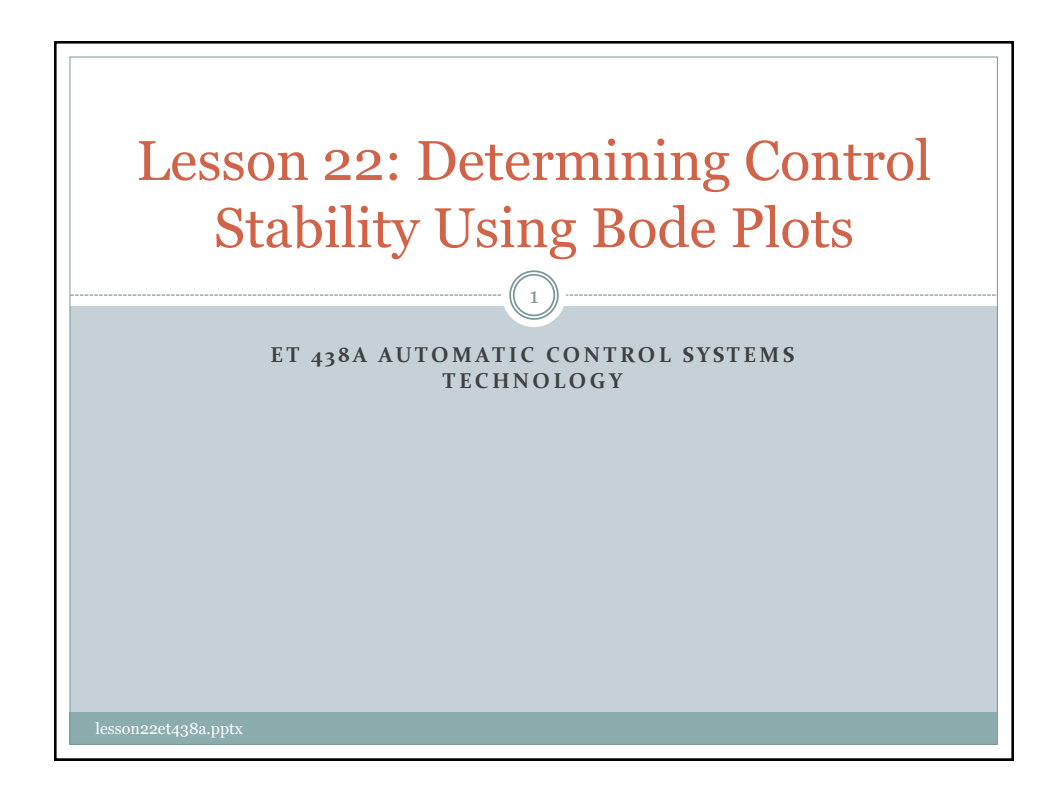

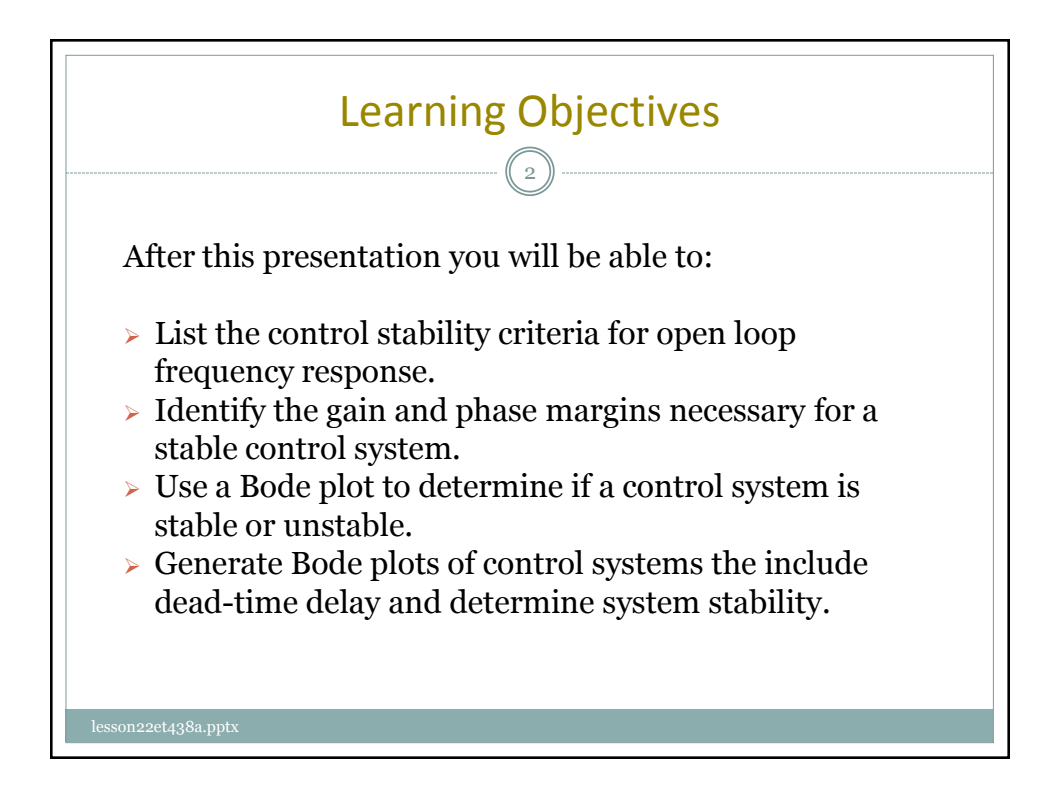

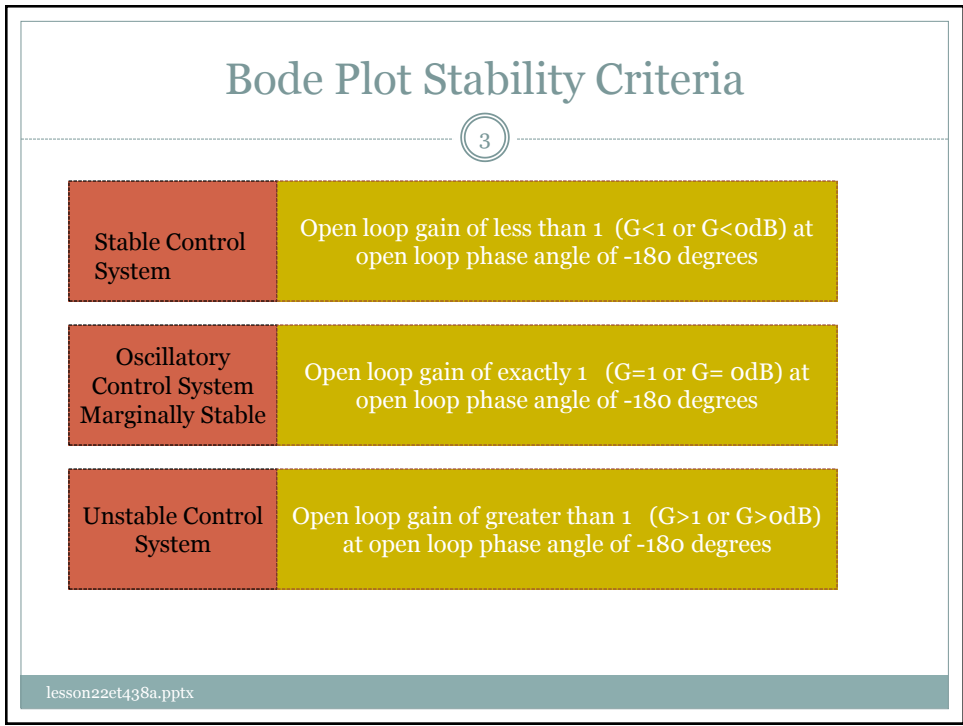

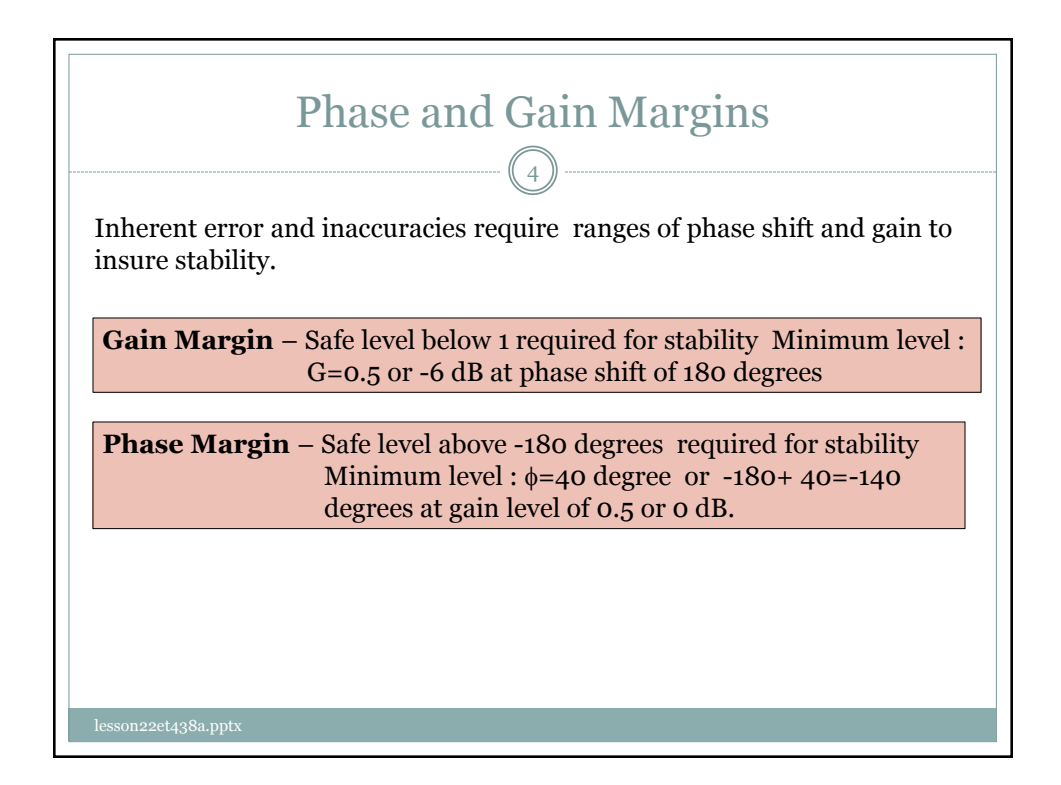

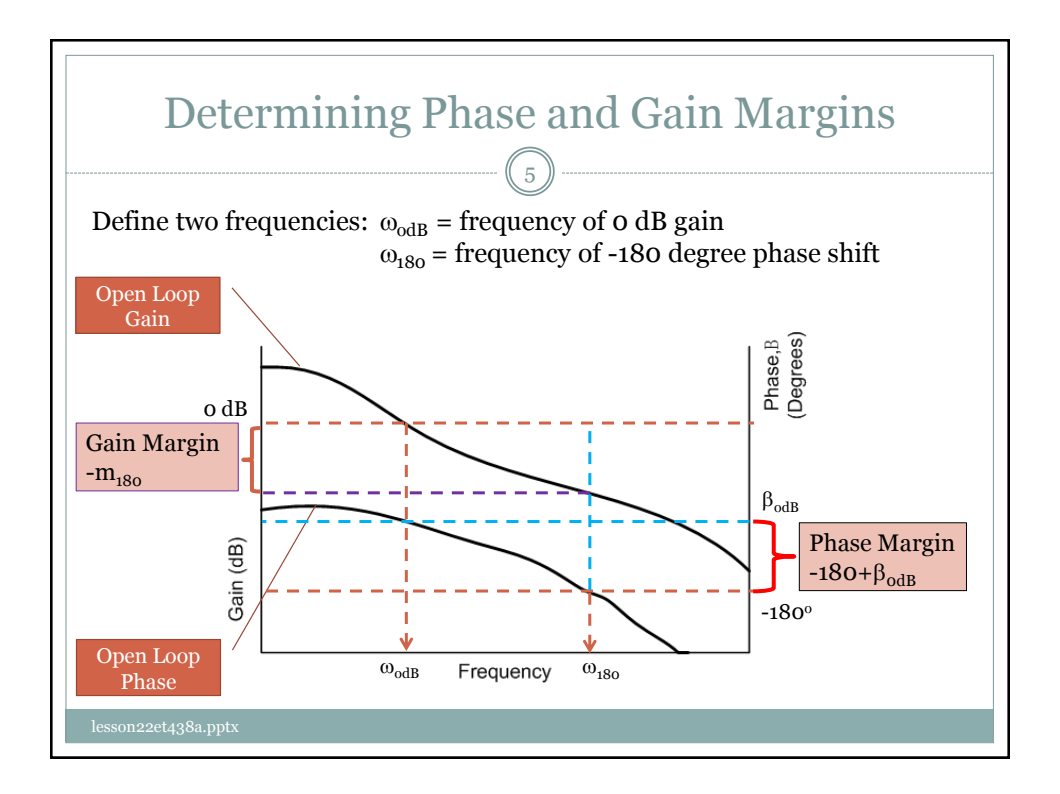

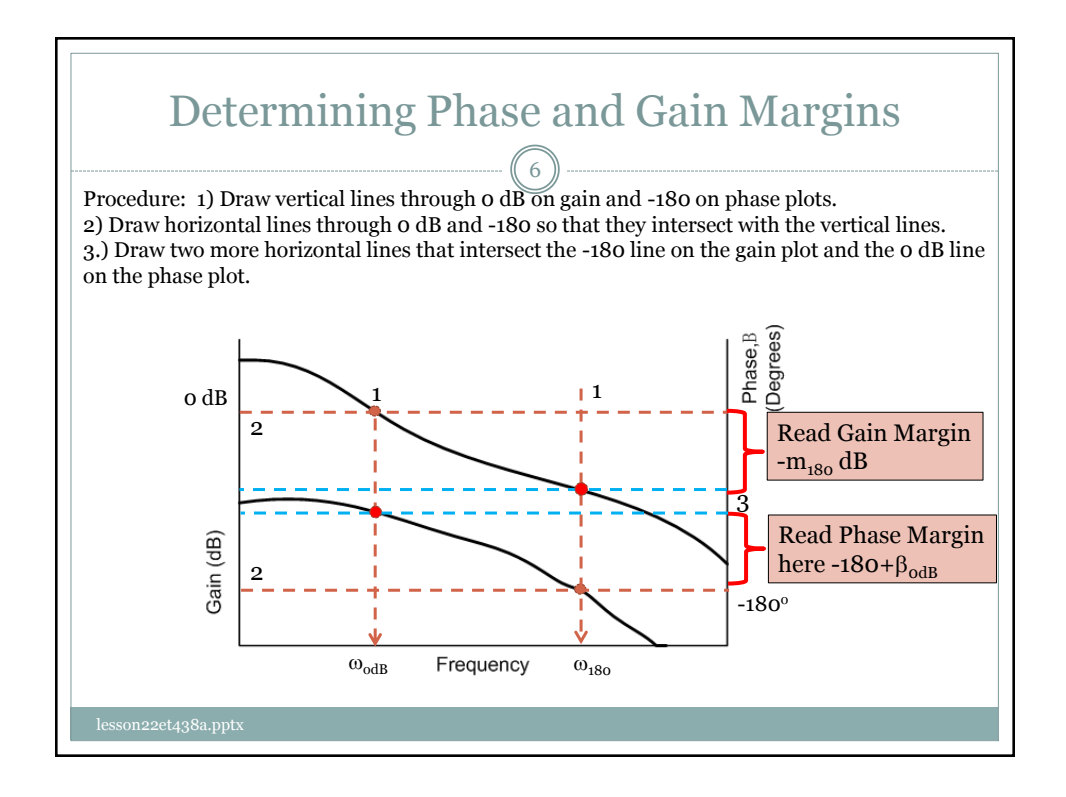

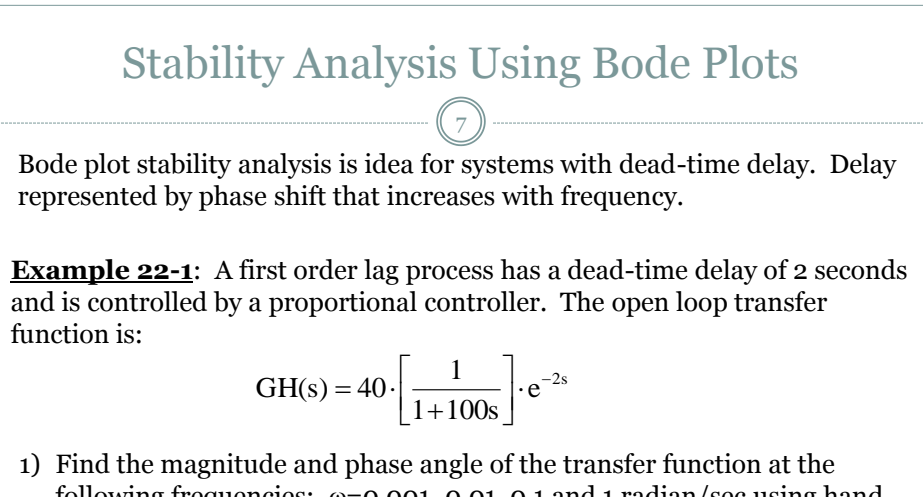

- following frequencies:  $\omega$ =0.001, 0.01, 0.1 and 1 radian/sec using hand calculations. 2) Use MatLAB and construct the Bode plots of the system and then
- determine the gain and phase margin of the system.

lesson22et438a.pptx

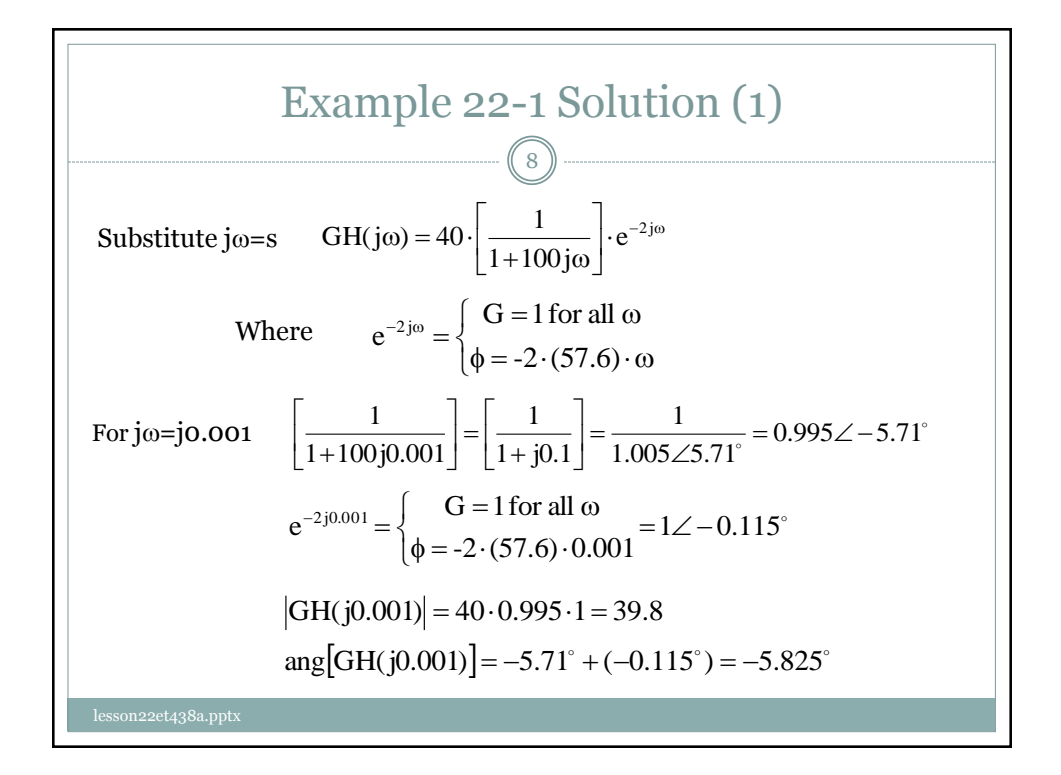

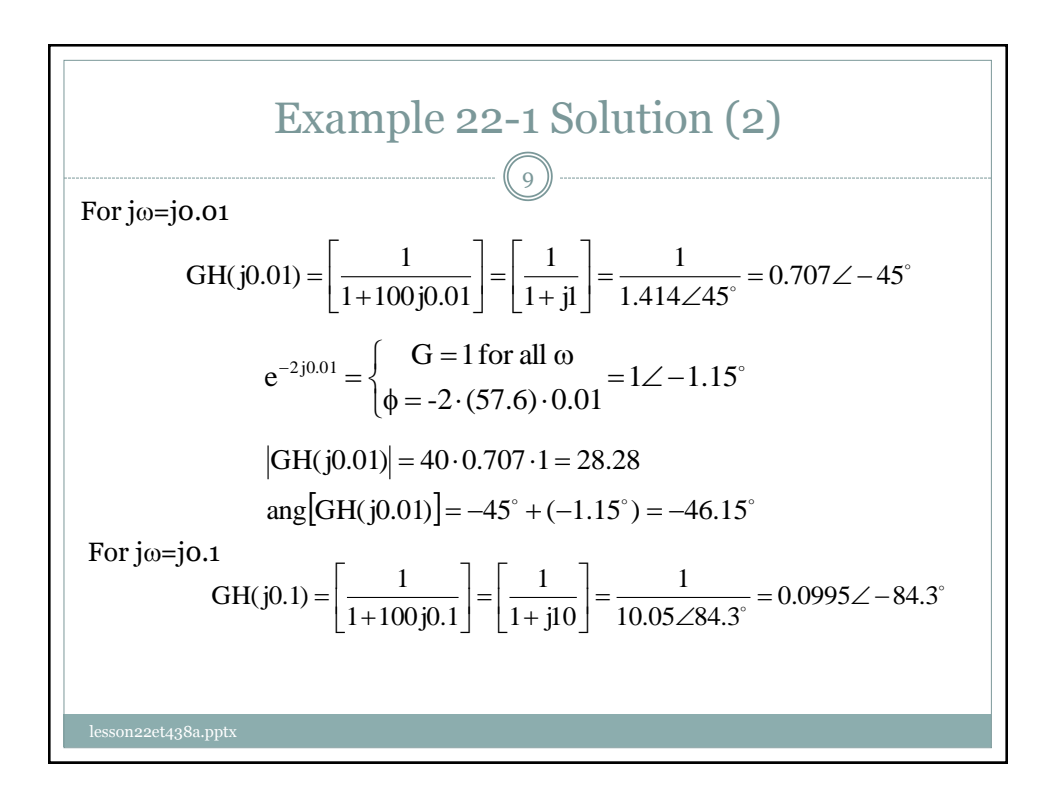

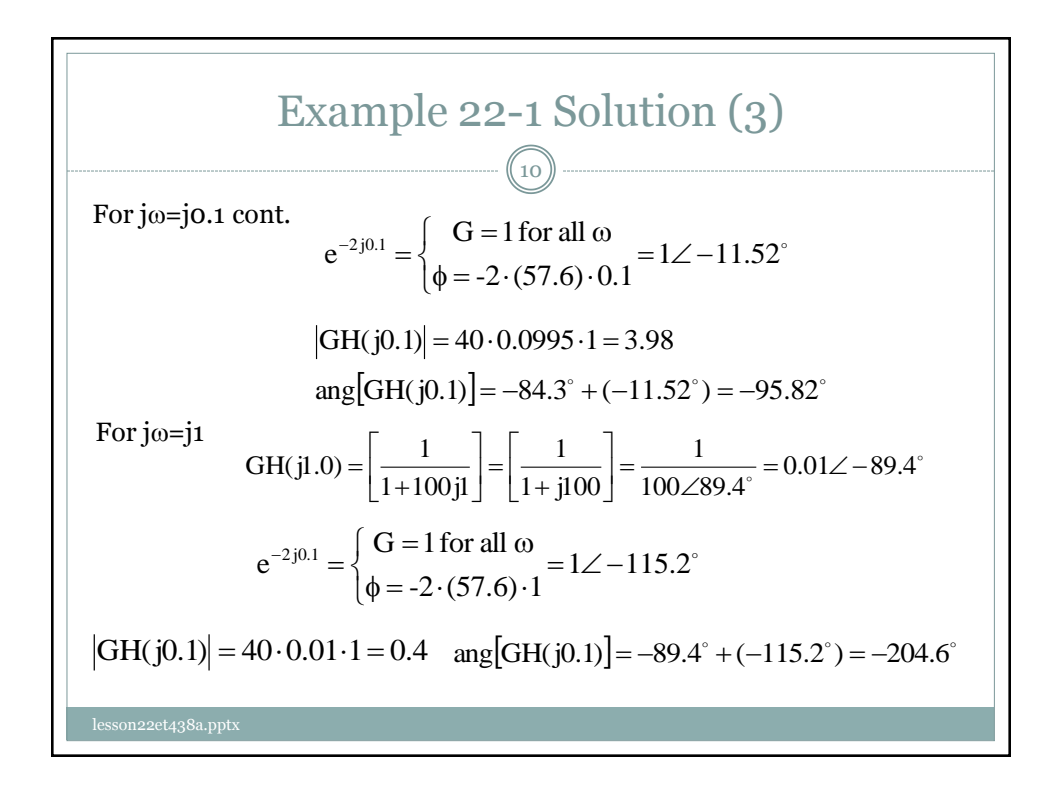

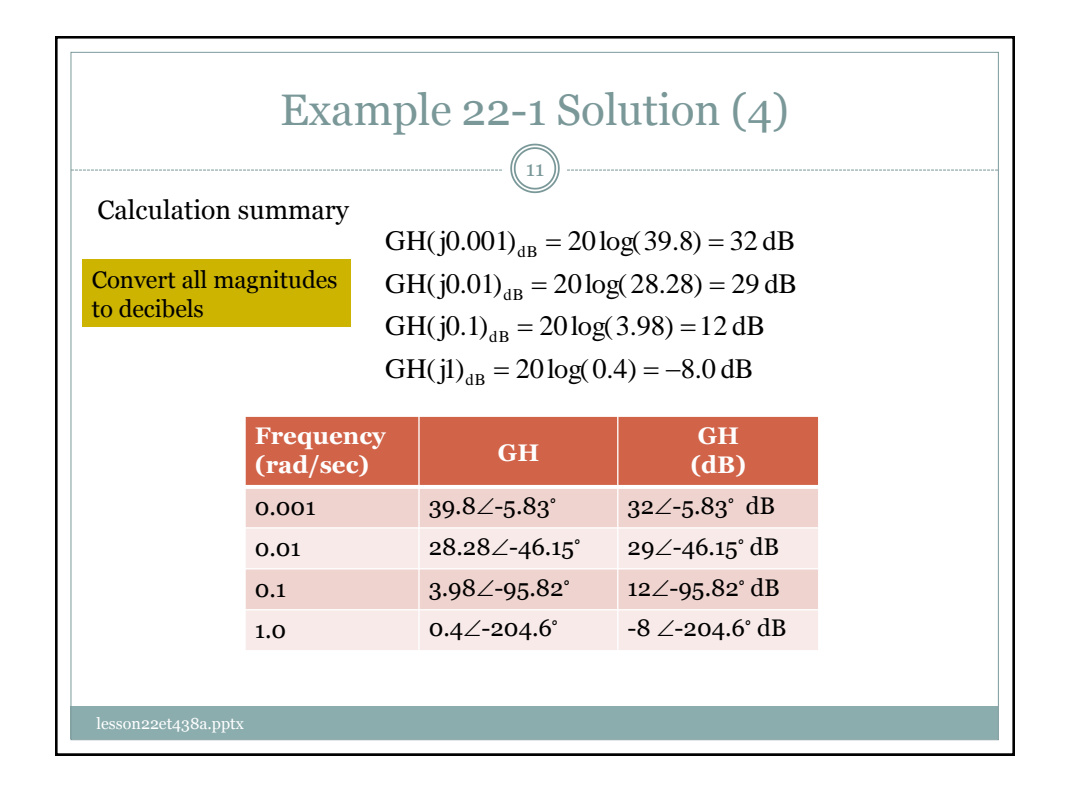

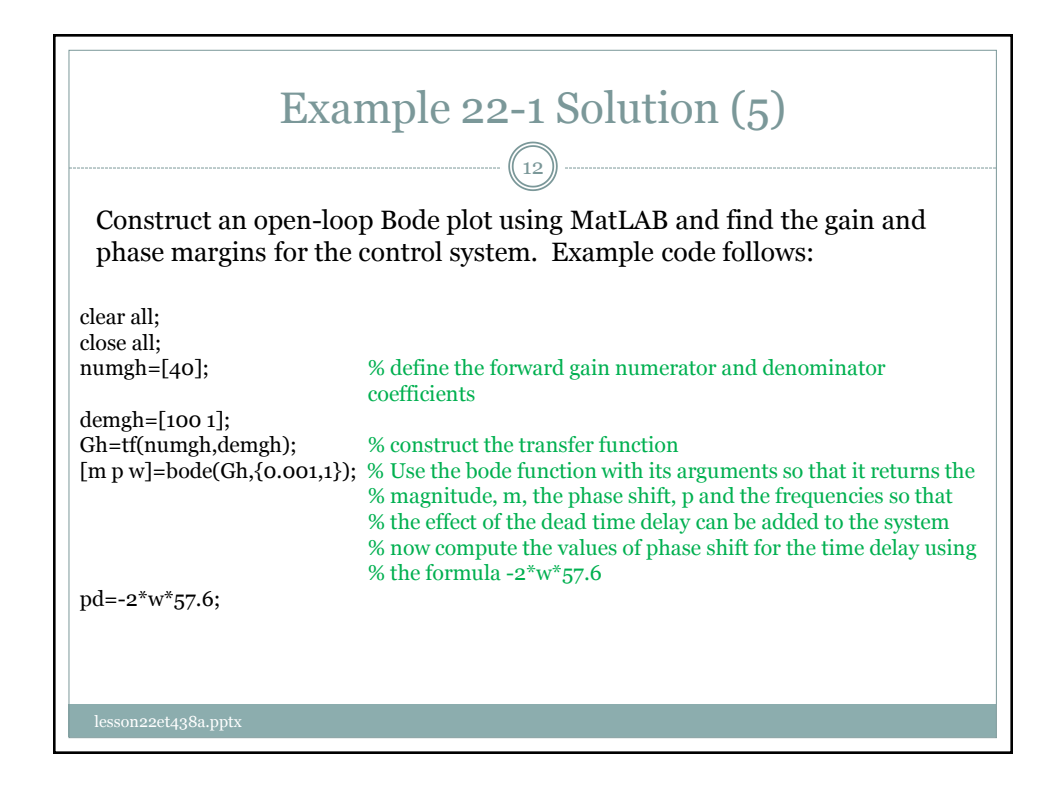

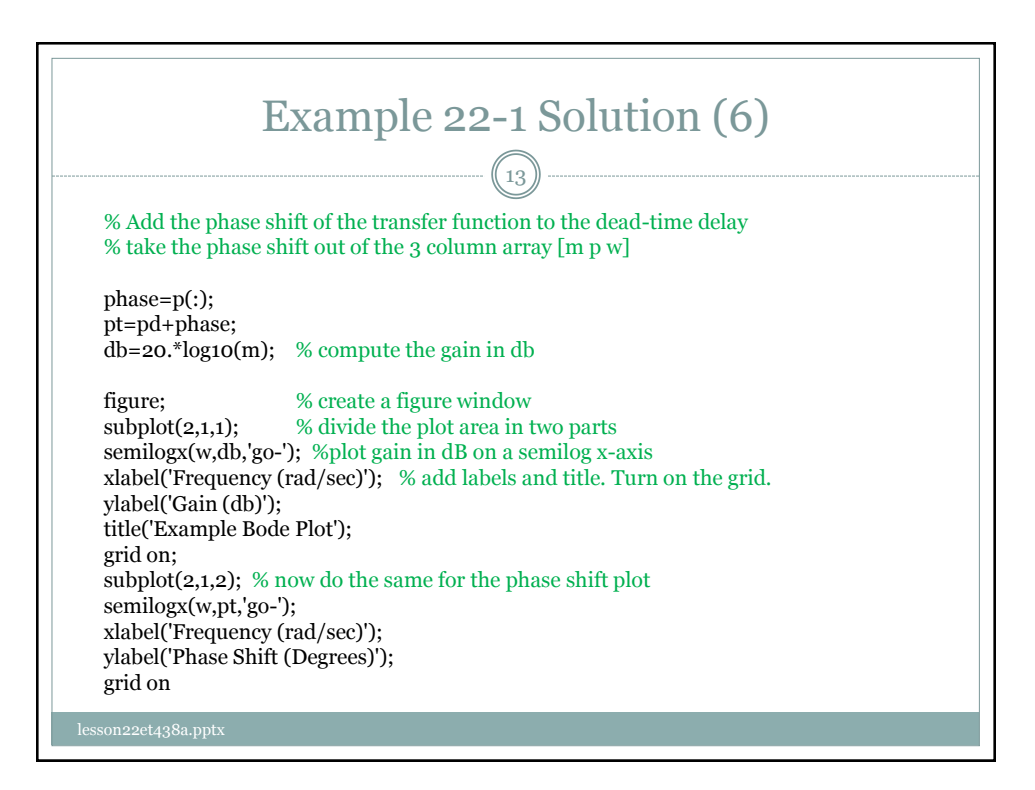

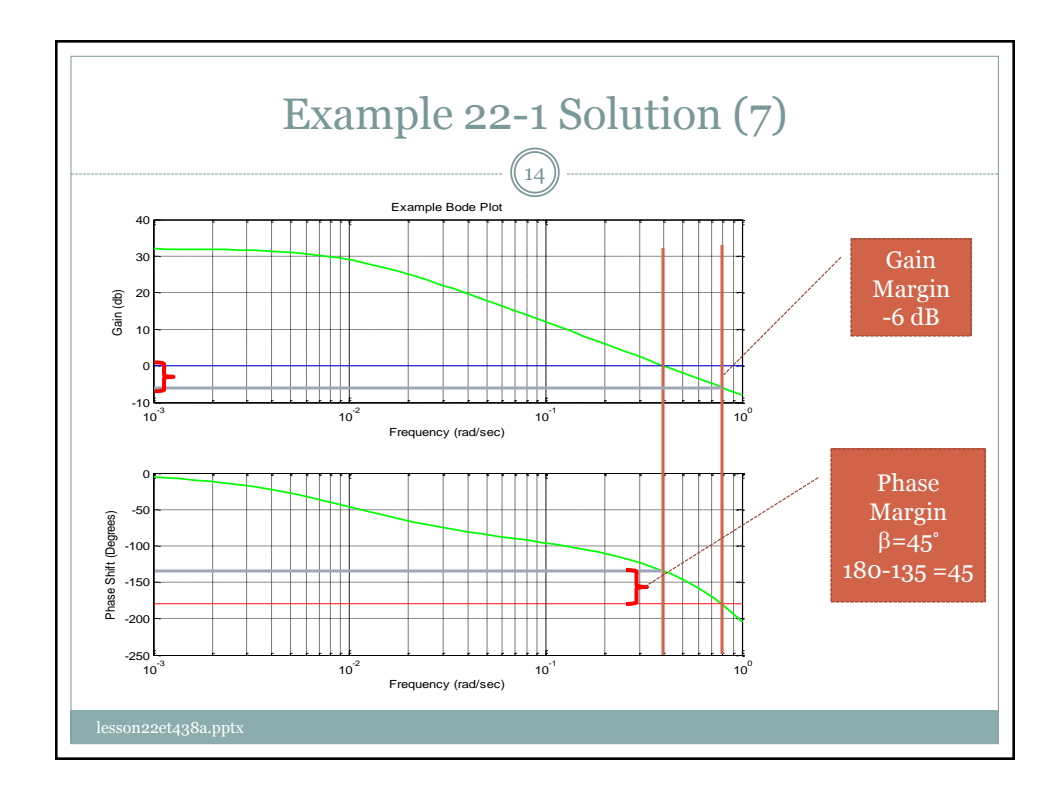

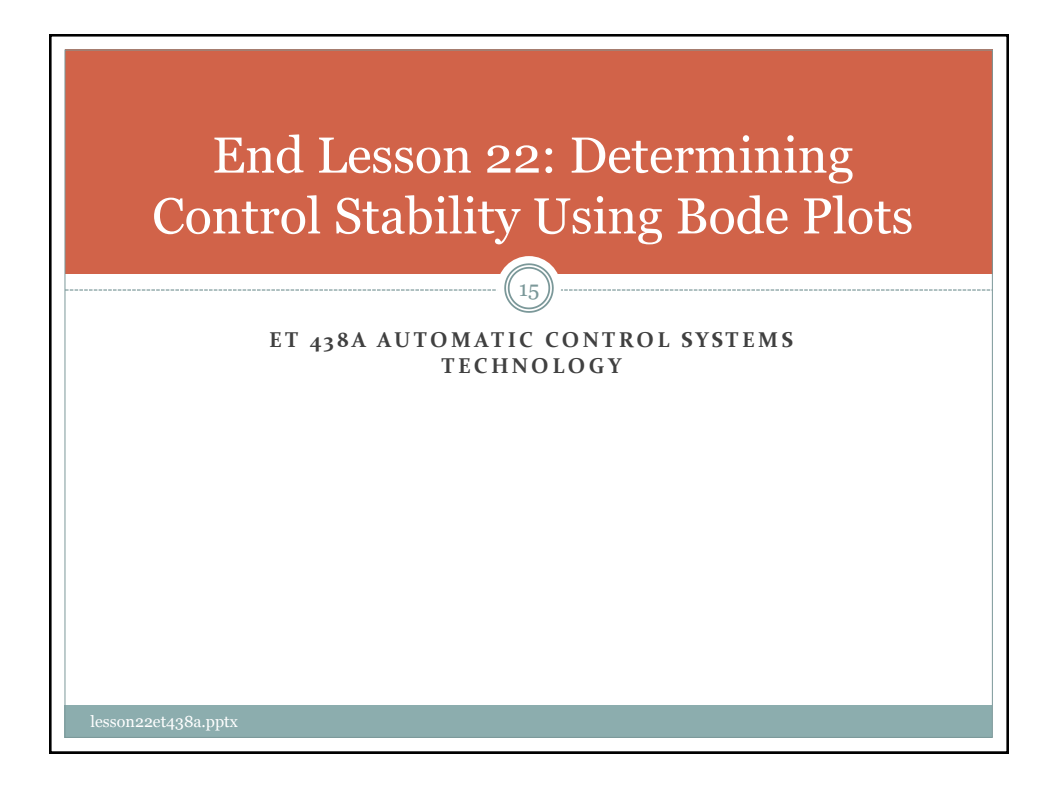